## **canvas + JavaScript = disegno animato (scacchiera)**

Il questo esempio si è utilizzato il *tag <canvas>* per disegnare una scacchiera su una pagina web, **dinamicamente**, richiamando il metodo *setInterval(…)* dell'oggetto *window*.

(NOTA : *window* è l'oggetto principale per l'interazione con il browser; viene creato automaticamente alla apertura di un file HTML mediante browser e rappresenta nel codice JS la **finestra** che contiene il documento HTML; il metodo può essere richiamato con *window.setInterval(…),* ma il nome dell'oggetto, *window*, si può anche omettere)

L'area disegnabile (il *canvas* con identificativo **"tela"**) è un quadrato da 100x100 pixel, con bordo nero, sul quale vengono disegnati dei quadrati mediante l'oggetto grafico (di nome: **dis**) ogni 20 millisecondi (cioè 50 volte al secondo): per primo viene disegnato il quadrato grigio chiaro delle dimensioni del *canvas* sul quale vengono poi disegnate le "linee" grigio scuro, 4 orizzontali e 4 verticali (NOTA: anche le "linee" sono formate da una serie di quadratini con lato da 1px) ed infine i 25 quadrati arancio/oro alternati.

Nella zona sottostante il *tag canvas* vengono esposti il numero di quadrati arancio/oro già disegnati e le coordinate X e Y della attuale posizione del pennello (questi valori vengono esposti modificando il contenuto dei *tag* **<***td***>** con identificativo "**x**" "**y**" e "**q**", ovvero modificando il valore della proprietà *innerHTML* dei relativi oggetti reperibili da script JS con il metodo *getElementById(…)* dell'oggetto **document**. (NOTA: *document* rappresenta l'intero documento html: in pratica corrisponde all'elemento <html> che racchiude tutto il codice della pagina) Alcune immagini durante la costruzione dinamica del disegno:

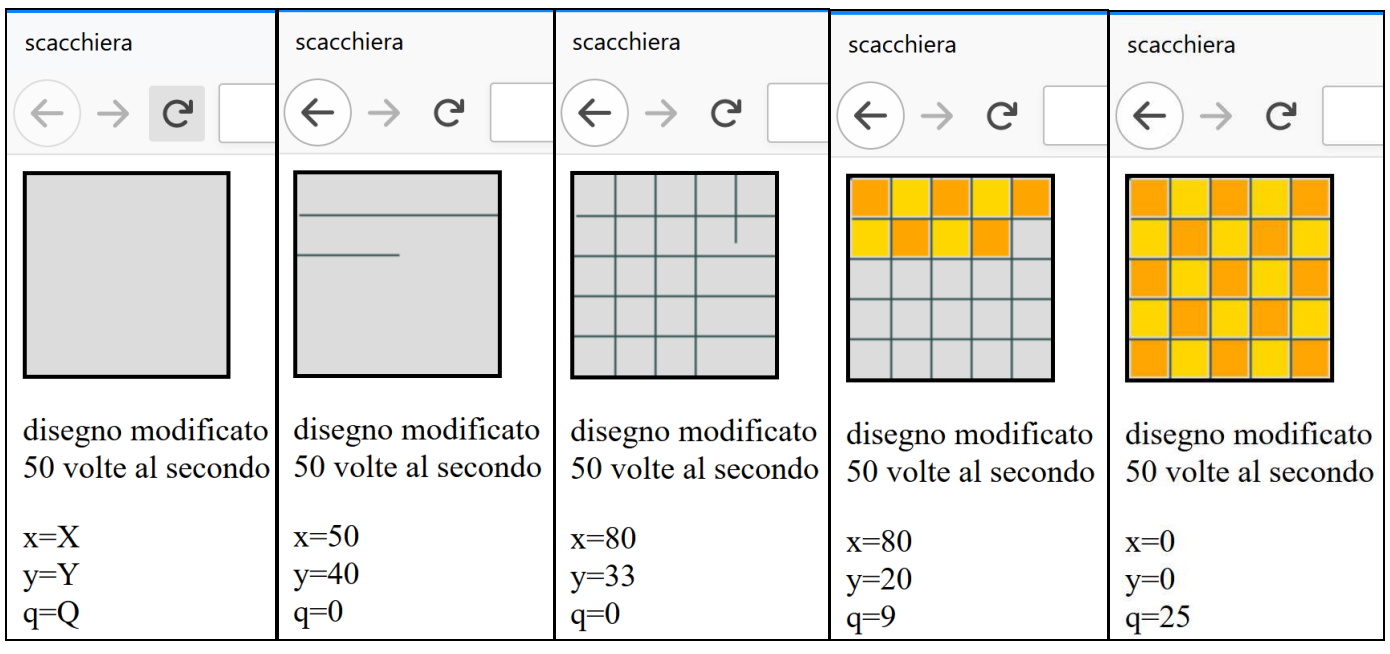

```
scacchiera.html
```
 $\overline{\text{thm1}}$ 

<head><title>scacchiera</title></head>

```
<body>
```
**<canvas** id="tela" width="100" height="100" style="border:2px solid **BLACK**;">

```
 </canvas>
```
<p>disegno modificato <br>50 volte al secondo</p>

```
<table><tr>
```
<td>x=</td> <t**d id="x">X**</td> </tr><tr> <td>y=</td> **<td id="y">Y**</td>  $\langle$ /tr><tr> <td>q=</td> **<td id="q">Q**</td> </tr>**</table>**

## **<script>**

 //--- 20 millisecondi=50 volte al secondo **var interv = 20**;

Lo *script JS* inizia con la dichiarazione delle variabili globali (riconosciute da tutte le funzioni dello script), segue l'individuazione dell'elemento HTML *canvas* (**canv**) e la creazione dell'oggetto grafico **dis**, poi il disegno del quadrato grigio chiaro, infine c'è l'attivazione a tempo (ogni **interv** millisecondi) della funzione **updateArea()** con il metodo *setInterval(…)*. (NOTA: l'identificativo del temporizzatore restituito da *setInterval* è salvato in **timer**)

```
scacchiera.html (segue)
              //--- R:righe, C:colonne, Q:quadrati
   var fase = 'R'; 
   var MAX = 100; //--- dimensioni del canvas
  var incr = 20; \frac{1}{20} //--- distanza "linee": 20px
  var iO = 0:
//--- Punta è la posizione del pennello; è un oggetto con 2 
   var Punta = {X:0, Y:20}; //--- proprietà: X e Y
                          //--- con valori iniziali: 0 e 20
//---oggetti (og e canv corrispondenti ad elementi HTML)
   var og, canv, dis; 
     canv = document.getElementById("tela");
     dis = canv.getContext("2d");
    dis.fillStyle="Gainsboro"; //--- quadrato grigio
     dis.fillRect(0,0, canv.width, canv.height); 
     timer = setInterval (updateArea , interv); 
function updateArea() {
    if (<b>face</b> = = <b>'R'</b>) { //--- R:disegno 4 righe
        if (Punta.X < MAX) 
          Punta.X += 1; //--- incremento unitario di X
        else { 
          Punta.X = 0; 
          if (Punta.Y < MAX - incr) 
               Punta.Y += incr; 
              //--- equivale a: Punta.Y = Punta.Y + incr; 
          else { 
              Punta.X = 20; Punta.Y = 0;
               fase ='C';//-- passare alla fase colonne!
          } 
        } 
       disegnaLinea(); //--- disegna il quadratino
     } 
     else
    if (fase == \binom{1}{1} { //--- C:disegno 4 colonne
        if (Punta.Y < MAX) 
          Punta.Y += 1; //--- incremento unitario di Y
        else { 
          Punta.Y = 0; 
          if (Punta.X < MAX - incr) 
               Punta.X += incr; 
          else { 
              Punta.X = 0; Punta.Y = 0;
               fase='Q';//-- passare alla fase quadrati! 
          } 
        } 
        disegnaLinea(); 
     } 
     else 
     if (fase == 'Q'){ //--- Q:disegno 25 quadrati
       if (iQ < 25) 
          disegnaQuadrato(); 
       else
          clearInterval(timer); 
     }
     modificaHTML_TAGtd(); 
                 } //--- fine della funzione updateArea()
                                                        function disegnaLinea(){
                                                             dis.fillStyle = "DarkSlateGray";
                                                              dis.fillRect(Punta.X, Punta.Y, 
                                                                            1, 1); \frac{1}{2} //--- lato 1px
                                                        } 
                                                        function disegnaQuadrato(){ 
                                                             if (iQ % 2 == 0) //--- se RESTO(iQ , 2)=0
                                                                dis.fillStyle="ORANGE"; //--- iQ è pari
                                                              else
                                                                dis.fillStyle="GOLD"; //--- iQ dispari
                                                        //--- la scacchiera ora ha quadrati da 20x20pixel 
                                                        //--- viene riempita con quadrati da 18x18px 
                                                        //-- (incr-2=18) partendo dalle coordinate (X+1,Y+1)//--- per non ricoprire le linee orizzontali e verticali 
                                                        //--- Punta.X e Punta.Y puntano all'incrocio delle 
                                                        //--- linee (in alto a sinistra) del rettangolo da inserire
                                                              dis.fillRect(Punta.X +1, Punta.Y +1, 
                                                                           incr-2, incr-2); //--- lato 18px 
                                                              if (Punta.X < MAX - incr) 
                                                               PuntaX += incr; //--- più a destra
                                                              else { //--- più in basso
                                                                  PuntaX = 0; //--- ripartendo da X=0 if (Punta.Y < MAX - incr) 
                                                                        Punta.Y += incr; 
                                                                   else 
                                                                       Punta.Y = 0; 
                                                              } 
                                                              iQ++; //--- incremento unitario di iQ
                                                         } 
                                                        function modificaHTML_TAGtd(){
                                                           //--- la funzione modifica il contenuto dei tag <td> 
                                                           //--- assegnando nuovi valori alla proprietà 
                                                           //--- innerHTML degli oggetti individuati mediante 
                                                           //--- getElementById corrispondenti ai tag con 
                                                           //--- identificativo HTML (id) = "x" , "y" , "q"
                                                              og = document.getElementById("x"); 
                                                              og.innerHTML = Punta.X; 
                                                              og = document.getElementById("y");
                                                              og.innerHTML = Punta.Y; 
                                                              og = document.getElementById("q"); 
                                                              og.innerHTML = iQ; 
                                                        } 
                                                           </script> 
                                                         </body> 
                                                         </html> 
                                                        Disegnati i 25 quadrati, viene disattivato il 
                                                        temporizzatore attivato con setInterval(…) 
                                                        richiamando il metodo clearInterval(…)
                                                        dell'oggetto window al quale va passato 
                                                        l'identificativo del temporizzatore (salvato nella 
                                                        variabile timer nel momento della attivazione).
```